## [2016-Jun-NEW70-461 Latest Dumps Free Download from Braindump2go 100% 70-461 Certification Got[NQ31-NQ40

2016 June Microsoft Official: 70-461 Exam Questions New Updated Today! 100% Exam Pass Promised by Braindump2go.com! NEW QUESTION 31 - NEW QUESTION 40: QUESTION 31 You administer a Microsoft SQL Server database that supports a banking transaction management application. You need to retrieve a list of account holders who live in cities that do not have a branch location. Which Transact-SQL query or queries should you use? (Each correct answer presents a complete solution. Choose all that apply.) A. SELECT AccountHolderID FROM AccountHolder WHERE CityID NOT IN (SELECT CityID FROM BranchMaster)B. SELECT AccountHolderID FROM AccountHolder WHERE CityID <> ALL (SELECT CityID FROM BranchMaster)C. SELECT AccountHolderID FROM AccountHolder WHERE CityID <> SOME (SELECT CityID FROM BranchMaster)D. SELECT AccountHolderID FROM AccountHolder WHERE CityID <> ANY (SELECT CityID FROM BranchMaster)D. SELECT AccountHolderID FROM AccountHolder WHERE CityID <> ANY (SELECT CityID FROM BranchMaster)D. SELECT AccountHolderID FROM AccountHolder WHERE CityID <> ANY (SELECT CityID FROM BranchMaster)D. SELECT AccountHolderID FROM AccountHolder WHERE CityID <> ANY (SELECT CityID FROM BranchMaster)Answer: ABExplanation:<u>http://msdn.microsoft.com/en-us/library/ms188047.aspx</u>

http://msdn.microsoft.com/en-us/library/ms177682.aspxhttp://msdn.microsoft.com/en-us/library/ms173545.aspx QUESTION 32You administer a Microsoft SQL Server 2012 database. The database contains a table named Employee. Part of the Employee table is shown in the exhibit. (Click the Exhibit button.)

| mployee (jek)<br>Column Name | Condensed Type                                            |  |
|------------------------------|-----------------------------------------------------------|--|
| EmployeeID                   | int                                                       |  |
| EmployeeNum                  | char(10)                                                  |  |
| LastName                     | nvarchar(200)                                             |  |
| MiddleName                   | p <sup>12</sup> 5 <sup>h0(20</sup> 2) On<br>nvarchar(200) |  |
| DateHired                    | date                                                      |  |
| DepartmentID                 | int                                                       |  |
| JobTitle                     | varchar(200)                                              |  |
| ReportsToID                  | int                                                       |  |

| Column name    | Description                                                                                        |  |  |
|----------------|----------------------------------------------------------------------------------------------------|--|--|
| EmployeeID(pk) | Uniquely identifies the employee record in the table                                               |  |  |
|                | Used throughout the database by all the other tables that<br>reference the Employee table          |  |  |
| EmployeeNum    | An alphanumeric value calculated according to company<br>requirements                              |  |  |
|                | Has to be unique within the Employee table                                                         |  |  |
| Brai           | haumpzgo.com                                                                                       |  |  |
| DepartmentID   | References another table named Department that contains data for<br>each department in the company |  |  |
| ReportsToID    | Contains the EmployeeID of the manager to whom an employee reports                                 |  |  |
| ReportsToID    | D Contains the EmployeeID of the manager to whom an employee<br>reports                            |  |  |

Confidential information about the employees is stored in a separate table named EmployeeData. One record exists within EmployeeData for each record in the Employee table. You need to assign the appropriate constraints and table properties to ensure data integrity and visibility. On which column in the Employee table should you a create a unique constraint? A. DateHiredB. DepartmentIDC. EmployeeIDD. EmployeeNumE. FirstNameF. JobTitleG. LastNameH. MiddleNameI. ReportsToID Answer: D QUESTION 33You are developing a database that will contain price information. You need to store the prices that include a fixed precision and a scale of six digits. Which data type should you use? A. FloatB. MoneyC. SmallmoneyD. Numeric Answer: D Explanation:Numeric is the only one in the list that can give a fixed precision and scale. http://msdn.microsoft.com/en-us/library/ms179882.aspx QUESTION 34You administer a Microsoft SQL Server 2012 database. The database contains a table named Employee. Part of the Employee table is shown in the exhibit. (Click the Exhibit button.)

This page was exported from - <u>Braindump2go Free Exam Dumps with PDF and VCE Collection</u> Export date: Fri Nov 22 7:41:50 2024 / +0000 GMT

| Column Name                       | Condensed Type          |
|-----------------------------------|-------------------------|
| EmployeeID                        | int                     |
| EmployeeNum                       | char(10)                |
| LastName                          | nvarchar(200)           |
| Sister Contractions<br>MiddleName | p20000<br>nvarchar(200) |
| DateHired                         | date                    |
| DepartmentID                      | int                     |
| JobTitle                          | varchar(200)            |
| ReportsToID                       | int                     |

| Column name    | Description                                                                                        |  |  |  |
|----------------|----------------------------------------------------------------------------------------------------|--|--|--|
| EmployeeID(pk) | Uniquely identifies the employee record in the table                                               |  |  |  |
|                | Used throughout the database by all the other tables that<br>reference the Employee table          |  |  |  |
| EmployeeNum    | An alphanumeric value calculated according to company<br>requirements                              |  |  |  |
|                | Has to be unique within the Employee table                                                         |  |  |  |
| Brai           | Exist: pnly within the Employee table                                                              |  |  |  |
| DepartmentID   | References another table named Department that contains data for<br>each department in the company |  |  |  |
| ReportsToID    | Contains the EmployeeID of the manager to whom an employee reports                                 |  |  |  |
| ReportsToID    | ToID Contains the EmployeeID of the manager to whom an employee<br>reports                         |  |  |  |

Confidential information about the employees is stored in a separate table named EmployeeData. One record exists within EmployeeData for each record in the Employee table. You need to assign the appropriate constraints and table properties to ensure data integrity and visibility. On which column in the Employee table should you use an identity specification to include a seed of 1,000 and an increment of 1? A. DateHiredB. DepartmentIDC. EmployeeIDD. EmployeeNumE. FirstNameF. JobTitleG. LastNameH. MiddleNameI. ReportsToID Answer: C QUESTION 35You administer a Microsoft SQL Server 2012 database that includes a table named Products. The Products table has columns named Productld, ProductName, and CreatedDateTime. The table contains a unique constraint on the combination of ProductName and CreatedDateTime. You need to modify the Products table to meet the following requirements:- Remove all duplicates of the Products table based on the ProductName column.- Retain only the newest Products row. Which Transact-SQL query should you use? A. WITH CTEDupRecordsAS(SELECT MAX(CreatedDateTime) AS CreatedDateTime, ProductNameFROM ProductsGROUP BY ProductNameHAVING COUNT(\*) > 1) DELETE pFROM Products pJOIN CTEDupRecords cte ONp.ProductName = cte.ProductNameAND p.CreatedDateTime > cte.CreatedDateTimeB. WITH CTEDupRecordsAS(SELECT MAX(CreatedDateTime) AS CreatedDateTime, ProductName FROM ProductsGROUP BY ProductNameHAVING COUNT(\*) > 1)DELETE pFROM Products pJOIN CTEDupRecords cte ON cte.ProductName = p.ProductNameAND cte.CreatedDateTime > p.CreatedDateTimeC. WITH CTEDupRecordsAS(SELECT MIN(CreatedDateTime) AS CreatedDateTime, ProductNameFROM ProductsGROUP BY ProductName)DELETE pFROM Products pJOIN CTEDupRecords cte ONp.ProductName = cte.ProductNameD. WITH CTEDupRecordsAS(SELECT MAX(CreatedDateTime) AS CreatedDateTime, ProductNameFROM ProductsGROUP BY ProductNameHAVING COUNT(\*) > 1) DELETE pFROM Products pJOIN CTEDupRecords cte ONp.ProductName = cte.ProductName Answer: B QUESTION 36You develop three Microsoft SQL Server 2012 databases named Database1, Database2, and Database3. You have permissions on both Database1 and Database2. You plan to write and deploy a stored procedure named dbo.usp\_InsertEvent in Database3. dbo.usp\_InsertEvent must execute other stored procedures in the other databases. You need to ensure that callers that do not have permissions on Database1 or Database2 can execute the stored procedure. Which Transact-SQL statement should you use? A. USE Database2B. EXECUTE AS OWNERC. USE Database1D. EXECUTE AS CALLER Answer: BExplanation:

## This page was exported from - <u>Braindump2go Free Exam Dumps with PDF and VCE Collection</u> Export date: Fri Nov 22 7:41:50 2024 / +0000 GMT

## http://msdn.microsoft.com/en-us/library/ms188354.aspxhttp://blog.sqlauthority.com/2007/10/0

6/sql-server-executing-remote-stored-procedure-calling-stored-procedure-on-linked-server/ QUESTION 37You administer a Microsoft SQL Server 2012 database that has multiple tables in the Sales schema. Some users must be prevented from deleting records in any of the tables in the Sales schema. You need to manage users who are prevented from deleting records in the Sales schema. You need to achieve this goal by using the minimum amount of administrative effort. What should you do? A. Create a custom database role that includes the users. Deny Delete permissions on the Sales schema for the custom database role.B. Include the Sales schema as an owned schema for the db\_denydatawriter role. Add the users to the db\_denydatawriter role.C. Deny Delete permissions on each table in the Sales schema for the custom database role. Answer: A QUESTION 38You administer a Microsoft SQL Server 2012 database. The database contains a Product table created by using the following definition: You need to ensure that the minimum amount of disk space is used to store the data in the Product table. What should you do?

CREATE TABLE dbo.Produ (ProductID INT PRIMAR Name VARCHAR(50) NOT EPERFICABLE (50) OF Size VARCHAR(5) NOT Style CHAR(2) NULL, Weight DECIMAL(8,2)

A. Convert all indexes to Column Store indexes.B. Implement Unicode Compression.C. Implement row-level compression.D. Implement page-level compression. Answer: DExplanation:<u>http://msdn.microsoft.com/en-us/library/cc280449.aspx</u>
<u>http://msdn.microsoft.com/en-us/library/cc280464.aspxhttp://msdn.microsoft.com/en-us/library/cc280576.aspx</u>
<u>http://msdn.microsoft.com/en-us/library/ce240835.aspx</u> QUESTION 39You generate a daily report according to the following

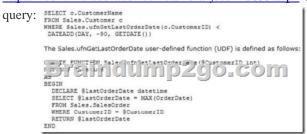

You need to improve the performance of the query. What should you do? CA Drop the UDF and rewrite the report query as follows:

|      | WITH ore (CustomerID, LastOrderDate) AS (<br>SILECT CustomerID, NAX(RoderDate) AS [LastOrderDate]<br>FROM Sales_SalesOrder<br>GROUP BY CustomerID |
|------|----------------------------------------------------------------------------------------------------|
|      | Short of Costoners                                                                                                    |
|      | SELECT C.CustomerName<br>FRCM cte                                                                                                    |
|      | INNER JOIN Sales.Customer o ON cte.CustomerID = c.CustomerID<br>WHERE cte.LastOrderDate < DATEADD(DAY, -90, GETDATE())                            |
| C B. | Drop the UDF and rewrite the report query as follows:                                                                                             |
|      | SELECT c.CustomerName                                                                                                    |
|      | FROM Sales.Customer c                                                                                                    |
|      | WHERE NOT EXISTS (                                                                                                    |
|      | SELECT s.OrderDate                                                                                                    |
|      | FROM Sales.SalesOrder                                                                                                    |
|      | WHERE s.OrderDate > DATEADD(DAY, -90, GEIDATE())                                                                                                  |
| c E  | Staindump2go.com                                                                                                    |
|      | SELECT DISTINCT c.CustomerName                                                                                                    |
|      | FRCM Sales.Customer o                                                                                                    |
|      | INNER JOIN Sales.SalesOrder s on c.CustomerID = s.CustomerID                                                                                      |
|      | WHERE s.OrderDate < DATEADD(DAY, -90, GETDATE())                                                                                                  |
|      |                                                                                                    |
| C D. | Rewrite the report query as follows:                                                                                                    |
|      | SELECT c.CustomerName                                                                                                    |
|      | FROM Sales.Customer c                                                                                                    |
|      | WHERE NOT EXISTS (SELECT OrderDate FROM Sales.ufnGetRecentOrders(c.CustomerID, 90))                                                               |
|      | Rewrite the UDF as follows:                                                                                                    |
|      | CREATE FUNCTION Sales.ufnGetRecentOrders(@CustomerID int, @MaxApe datetime)                                                                       |
|      | RETURNS TABLE AS RETURN (                                                                                                    |
|      | SELECT OrderDate                                                                                                    |
|      | FROM Sales.SalesOrder                                                                                                    |
|      | WHIRE s.CustomerID = @CustomerID                                                                                                    |
|      | AND s.OrderDate > DATEADD(DAY, -\$MaxAge, GETDATE())                                                                                              |
|      | 1                                                                                                    |

A. Option AB. Option BC. Option CD. Option D Answer: A QUESTION 40You administer a Microsoft SQL Server 2012 database named ContosoDb. Tables are defined as shown in the exhibit. (Click the Exhibit button.)You need to display rows from the Orders table for the Customers row having the CustomerId value set to 1 in the following XML format:<row OrderId="1" OrderDate="2000-01-01T00:00 :00" Amount="3400.00" Name="Customer A" Country="Australia" /><row OrderId="2"

OrderDate="2001-01-01T00:00 :00" Amount="4300.00" Name="Customer A" Country="Australia" />Which Transact-SQL query

| should you use? | Customers    | <del>c0</del> 00 | Orders               |
|-----------------|--------------|------------------|----------------------|
|                 | 8 Customerid |                  | 8 Orderld            |
| ,               | BZaindu      | .mp2             | Gorderonte<br>Amount |

A. SELECT OrderId, OrderDate, Amount, Name, CountryFROM Orders INNER JOIN Customers ON Orders.CustomerId = Customers.CustomerId WHERE Customers.CustomerId = 1 FOR XML RAWB. SELECT OrderId, OrderDate, Amount, Name, CountryFROM Orders INNER JOIN Customers ON Orders.CustomerId = Customers.CustomerId WHERE Customers.CustomerId = 1 FOR XML RAW, ELEMENTSC. SELECT OrderId, OrderDate, Amount, Name, CountryFROM Orders INNER JOIN Customers ON Orders.CustomerId = Customers.CustomerId WHERE Customers.CustomerId = 1 FOR XML AUTOD. SELECT OrderId, OrderDate, Amount, Name, CountryFROM Orders INNER JOIN Customers ON Orders.CustomerId -Customers.CustomerId WHERE Customers.CustomerId= 1 FOR XML AUTO, ELEMENTSE. SELECT Name, Country, OrderId, OrderDate, AmountFROM Orders INNER JOIN Customers ON Orders.CustomerId=Customers.CustomerId WHERE Customers.CustomerId- 1 FOR XML AUTOF. SELECT Name, Country, Orderld, OrderDate, AmountFROM Orders INNER JOIN Customers ON Orders.CustomerId=Customers.CustomerId WHERE Customers.CustomerId= 1 FOR XML AUTO, ELEMENTSG. SELECT Name AS '@Name', Country AS '@Country', OrderId, OrderDate, AmountFROM Orders INNER JOIN Customers ON Orders.CustomerId= Customers.CustomerId WHERE Customers.CustomerId= 1 FOR XML PATH ('Customers')H. SELECT Name AS 'Customers/Name', Country AS 'Customers/Country', OrderId, OrderDate, AmountFROM Orders INNER JOIN Customers ON Orders.CustomerId= Customers.CustomerId WHERE Customers.CustomerId= 1 FOR XML PATH ('Customers') Answer: AExplanation: http://msdn.microsoft.com/en-us/library/bb510464.aspx 2016 Valid Microsoft 70-461 Exam Study Materials: 1.| Latest 70-461 PDF and VCE Dumps 179q Instant Download: http://www.braindump2go.com/70-461.html [100% Exam Pass Guaranteed!] 2.| New 70-461 Exam Questions and Answers - Google Drive: https://drive.google.com/folderview?id=0B9YP8B9sF gNU0hUb3EzNDNuNVU&usp=sharing 3.| More 70-461 Practice Test:

https://drive.google.com/folderview?id=0B9YP8B9sF\_gNU0hUb3EZNDINUNVU&usp=sharing 3.| More 70-461 Practice Test: https://drive.google.com/folderview?id=0B75b5xYLjSSNflp4NUtxTHJkb0hXTWtYMmdnbjBpVjNqUVV3NjNDcW1qOWVLMU Q3cUpENU0&usp=sharing MORE Practice is the Most Important IF You want to PASS 70-461 Exam 100%!???? Braindump2go.com???? Pass All IT Exams at the first Try!